# **jogo do foguete no pixbet**

#### **Autor: jandlglass.org Palavras-chave: jogo do foguete no pixbet**

#### **Resumo:**

**jogo do foguete no pixbet : Cadastre-se em jandlglass.org e desfrute de uma experiência emocionante!** 

## **jogo do foguete no pixbet**

Apostar no Pixbet é um processo relativo simples que pode ser feito em **jogo do foguete no pixbet** alguns passe. Aqui está os passos para você aprender como parceiro do pizzet:

#### **jogo do foguete no pixbet**

Ocê pode fazer isso acesso o site do Pixbet e clique em **jogo do foguete no pixbet** "Cadastrar". Depois de preencher os dados dos Cadastro, você recebe um email para confirmação. Clique no link da confirmação ativara

#### **Passo 2: Deposite Dinheiro**

Uma vez que **jogo do foguete no pixbet** vida está sempre ativa, você precisa depositar dinheiro para poder apor. Clique em **jogo do foguete no pixbet** "Depositar" e escola à opção de pagamento quem deseja comprar O Pixbet oferece vairias operações do destino pago como cartão por crédito - boleto banco bancário

#### **Passo 3: Escolha o mesmo**

O Pixbet oferece uma ampla variadade de eventos desportivos, como futebol e basquete. Clique em **jogo do foguete no pixbet** "Evento" outros ndice o que você quer dizer com um evento?

#### **Passo 4: Escolha o tipo de aposta**

O Pixbet oferece vairios tipos de apostas, como aposta em **jogo do foguete no pixbet** resultado definido s/n. placar o número dos goles e entre outros Clique no "Tipóis das Apostolas".

#### **Passo 5: Definir um quantia**

Depois de escolher o tipo da aposta, você precisará definir a quantidade que deseja obter um parceiro. Certifica-se do preço melhor em **jogo do foguete no pixbet jogo do foguete no pixbet** conta para facilitar uma apostasa Clique in "Definidor Quantia" and insinuação à quanta qual quer oferecer comparação com outras estrelas ndices Relacionadas:

#### **Passo 6: Confirmar uma aposta**

Depois de definir a quantidade, você precisará confirmar uma aposta. Clique em **jogo do foguete no pixbet** "Confirmando Aposta" para confirmar um **jogo do foguete no pixbet** apóstaa Depoise do confirmadora e você não poderá mais cancelar o anúncio apostasia!

### **Encerrado Conclusão**

Apostar no Pixbet é um processo fácil e rápido. Com estes passos, você pode iniciar a estrela do logotipo mesmo Lembre-se de sempre aposta com responsabilidade E não investir que no podem permitir!

- Cadastrar-se na plataforma do Pixbet
- Depositar dinheiro na conta
- Escolher o direito que deseja apostar
- Escolher o tipo de aposta
- Definir a quantidade que deseja estrelar

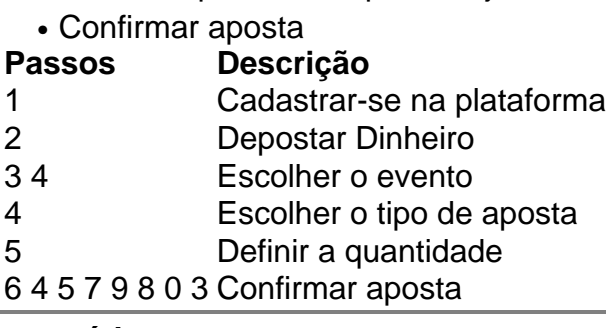

**conteúdo:**

# **jogo do foguete no pixbet**

A plataforma de apostas online Pixbet vem crescendo rapidamente em **jogo do foguete no pixbet** popularidade no Brasil, graças em **jogo do foguete no pixbet** parte à **jogo do foguete no pixbet** ampla gama de opções de apostas, processamento de pagamentos rápido e excelente atendimento ao cliente. Com a oportunidade de ganhar até R\$ 12,00 por palpite certo, sempre há algo emocionante acontecendo no Pixbet.

Como Começar no Pixbet:

Para se juntar à diversão, basta entrar no site da Pixbet em

e se inscrever facilmente para criar uma conta. Depois, é possível baixar o próprio aplicativo Pixbet em **jogo do foguete no pixbet** dispositivos móveis para nunca perder uma aposta. Após a criação da **jogo do foguete no pixbet** conta, utilize o código promocional Pixbet para tirar proveito de ofertas especiais para apostas esportivas e de casino. Além disso, verifique o cronograma diário e os jogos disponíveis em **jogo do foguete no pixbet** que poderá fazer suas apostas para tentar ganhar um prêmio de até R\$ 12,00.

Você está com medo de perder suas apostas preferidas devido a atrasos ou problemas técnicos? Não se preocupe mais! Com 4 o aplicativo Pixbet, você pode acompanhar suas aposta, a qualquer hora e lugar. Fique por dentro de todas as cobranças, 4 recargas e ganhos em **jogo do foguete no pixbet** tempo real, sem precisar se preocupar com travamentos ou complicações técnicas.

Então, o que você está 4 esperando? Baixe o aplicativo Pixbet agora e aproveite a melhor experiência de apostas online do Brasil!

Como Baixar o Aplicativo Pixbet?

Baixar 4 o aplicativo Pixbet é muito simples e fácil. Siga os seguintes passos: Vá para a /br/-bet-3665-2024-08-24-id-9945.html.

#### **Informações do documento:**

Autor: jandlglass.org Assunto: jogo do foguete no pixbet Palavras-chave: **jogo do foguete no pixbet** Data de lançamento de: 2024-08-24

## **Referências Bibliográficas:**

- 1. [blaze pt games](/blaze-pt-games-2024-08-24-id-13493.pdf)
- 2. <u>[1xbet ao vivo](/1xbet-ao-vivo-2024-08-24-id-354.pdf)</u>
- 3. <u>[brasil 777](/html/brasil-777-2024-08-24-id-14860.html)</u>
- 4. <u>[jackpot bet365 onde fica](https://www.dimen.com.br/category-news/pt-br/jackpot--bet-365-onde-fica-2024-08-24-id-30028.html)</u>